# Simulink as Your Enterprise Simulation Platform

MATLAB EXPO 2017

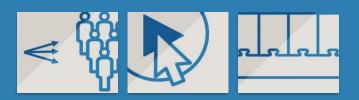

Stephan van Beek Manager, Applications Engineering Group

# Why simulation?

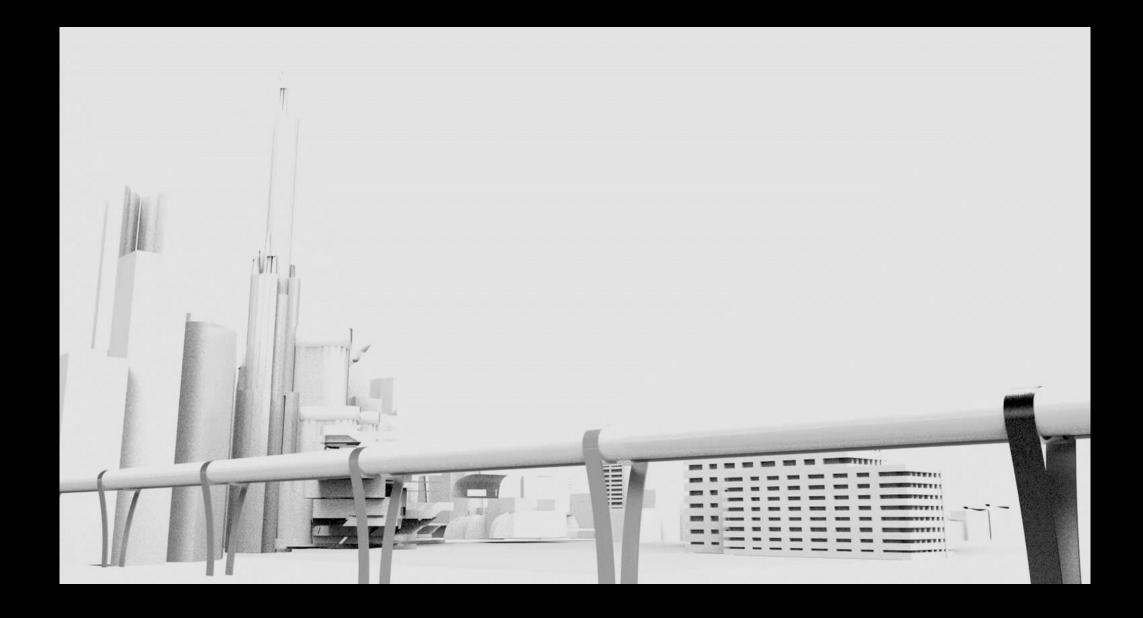

# Hyperloop

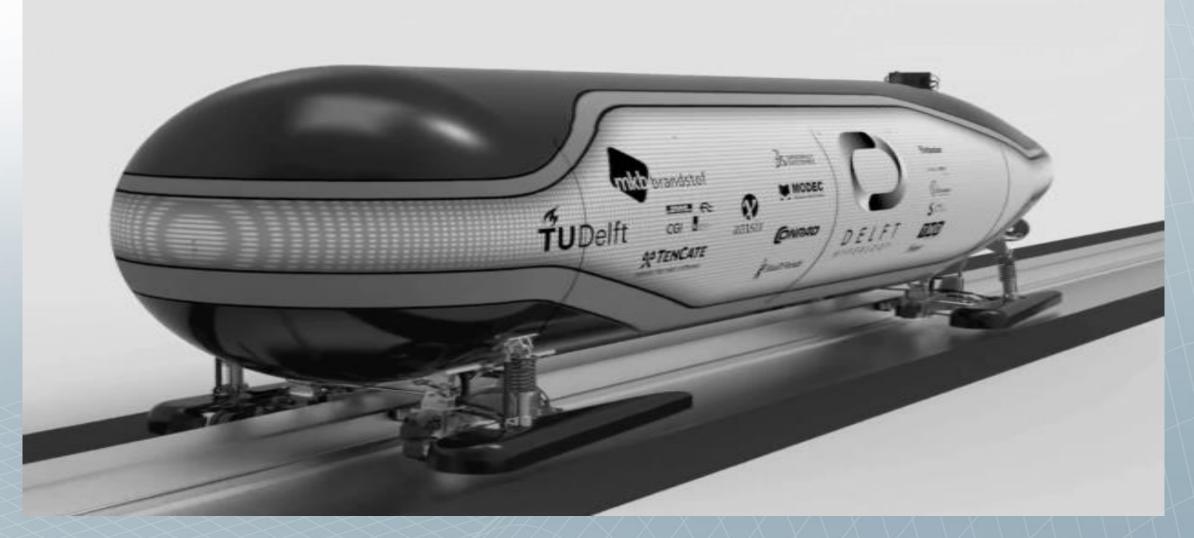

Hyperloop is a revolutionary concept for a new type of rapid, low-energy transport system using magnetic levitation, which would be capable of transporting people and goods through extremely low-pressure tubes at speeds of up to Mach .98, or 750 mph/1,200 kmh.

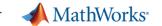

#### **Enterprise Simulation Platform**

**Enterprise**: connects complete product development process

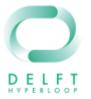

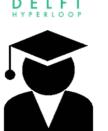

Research

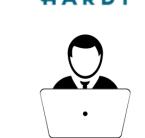

Development

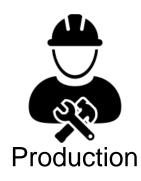

<u>Simulation</u>: evaluating system behavior through computation

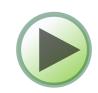

<u>Platform</u>: connects all relevant domains for modelling and simulation

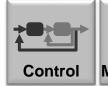

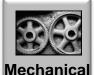

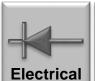

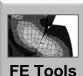

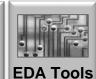

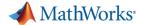

## **Enterprise Simulation Platform Enablers**

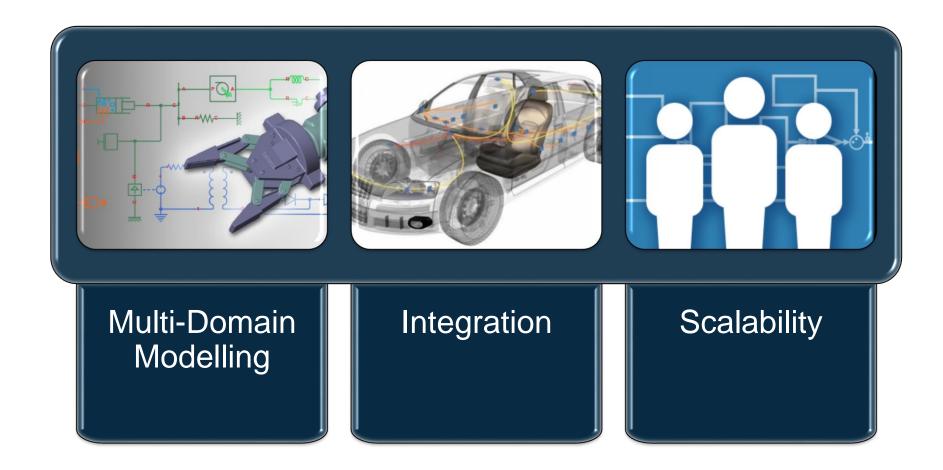

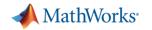

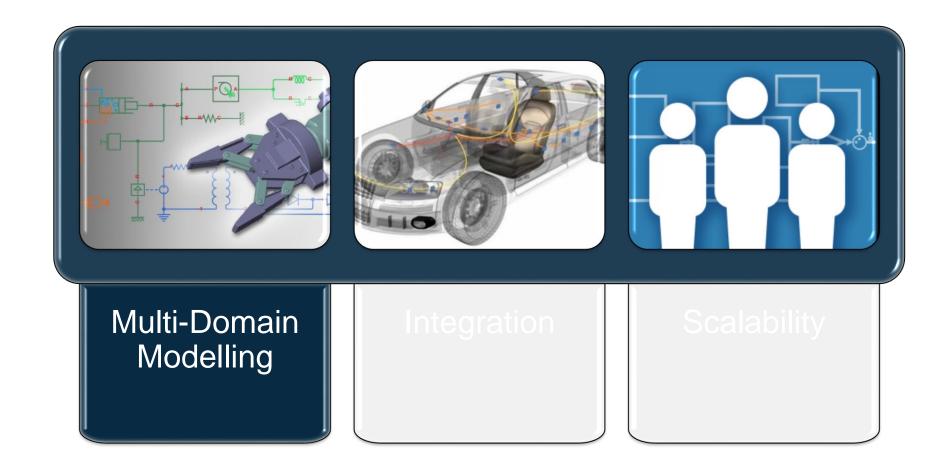

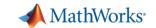

#### **Multi-Domain Modelling in Simulink**

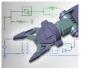

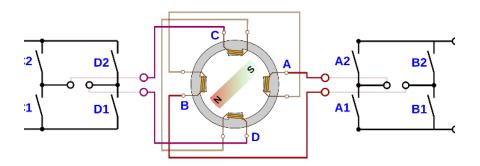

**Dynamic Systems** 

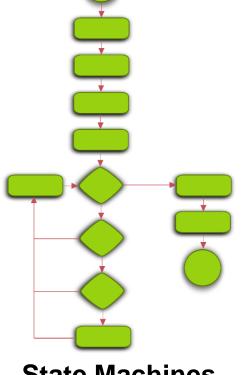

State Machines

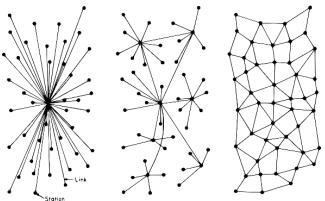

**Discrete-Event Systems** 

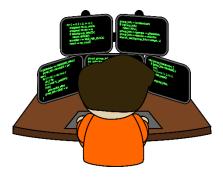

**Function and Object-Oriented** 

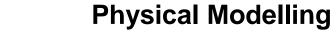

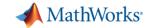

#### **Need for Multi-Domain Simulation**

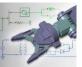

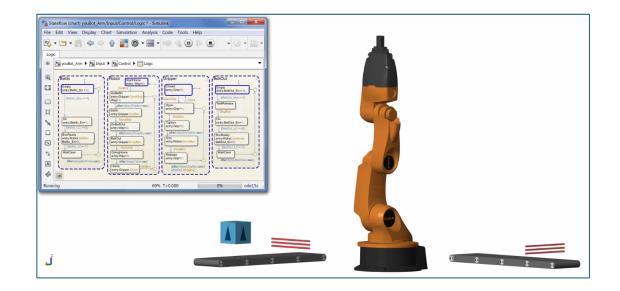

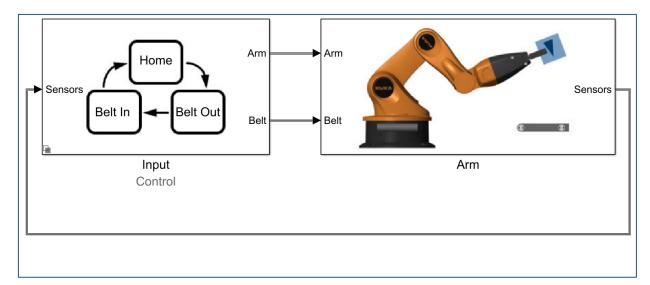

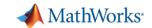

#### **Need for More Multi-Domain Simulation**

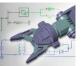

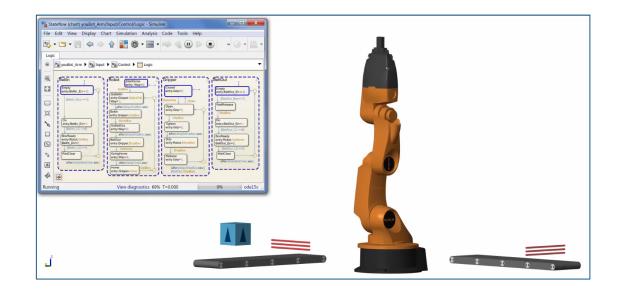

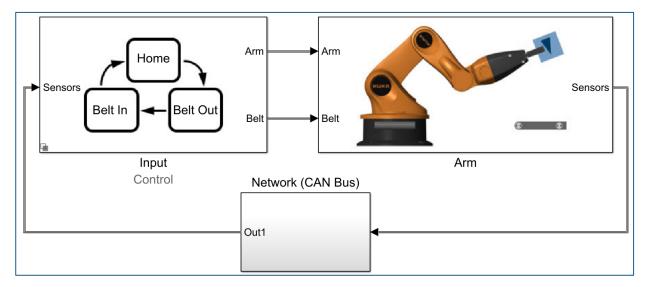

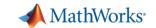

#### **Multi-Domain Model**

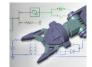

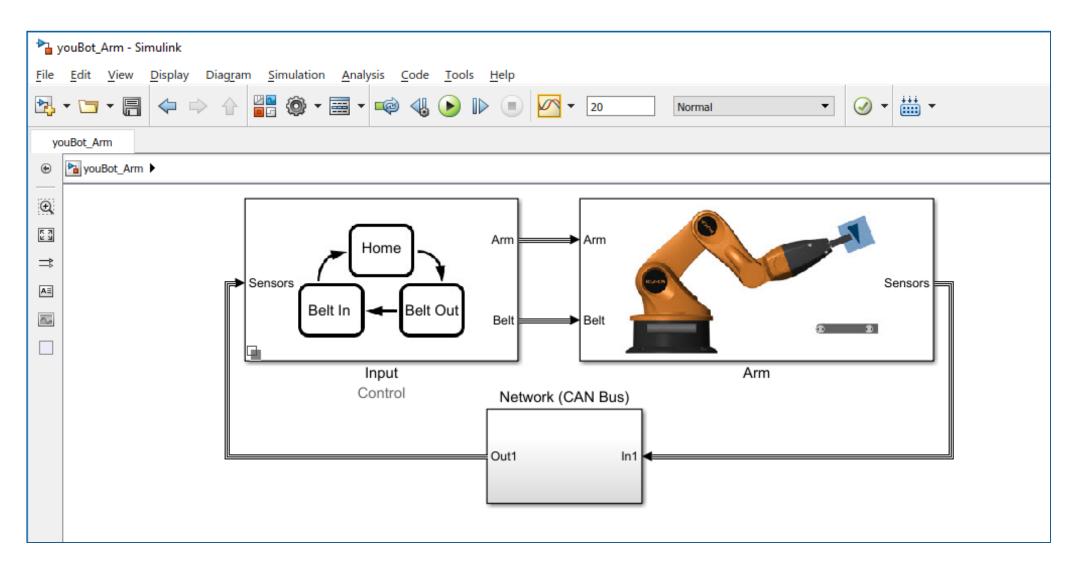

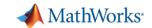

#### **State Charts and System Dynamics**

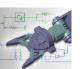

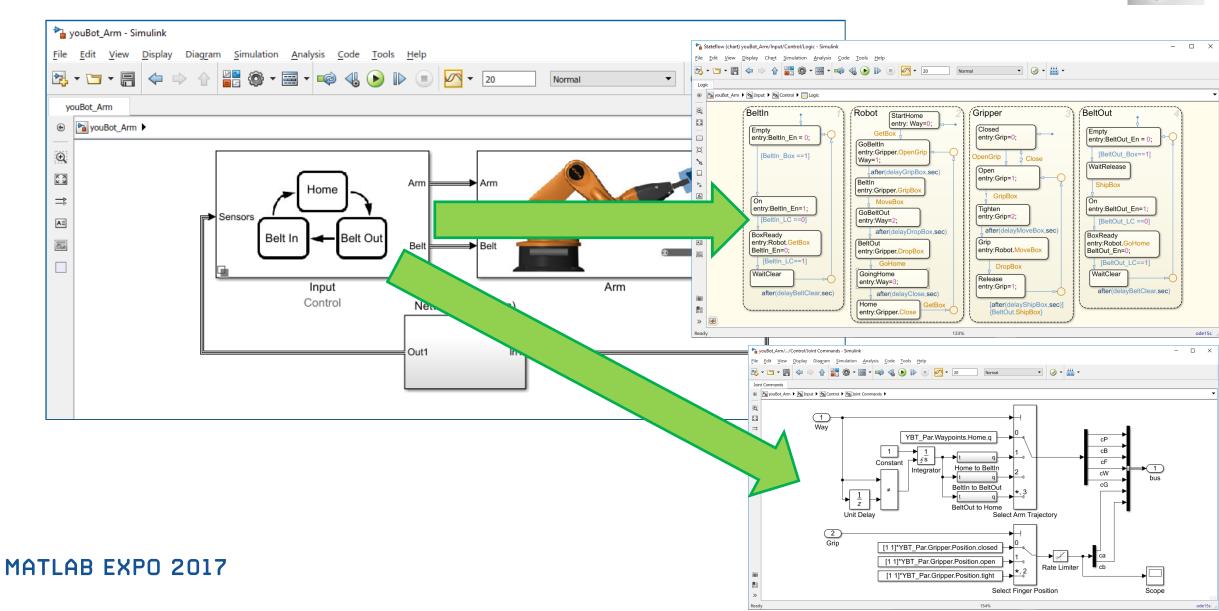

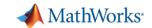

# **Physical Modeling**

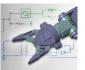

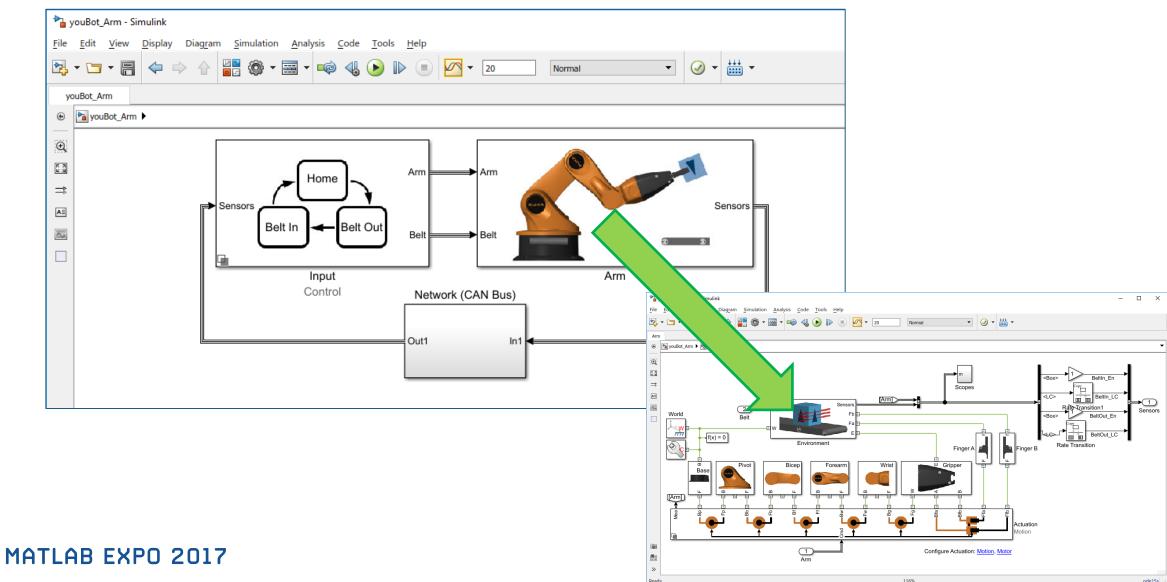

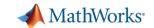

#### **Discrete-Event Modeling**

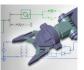

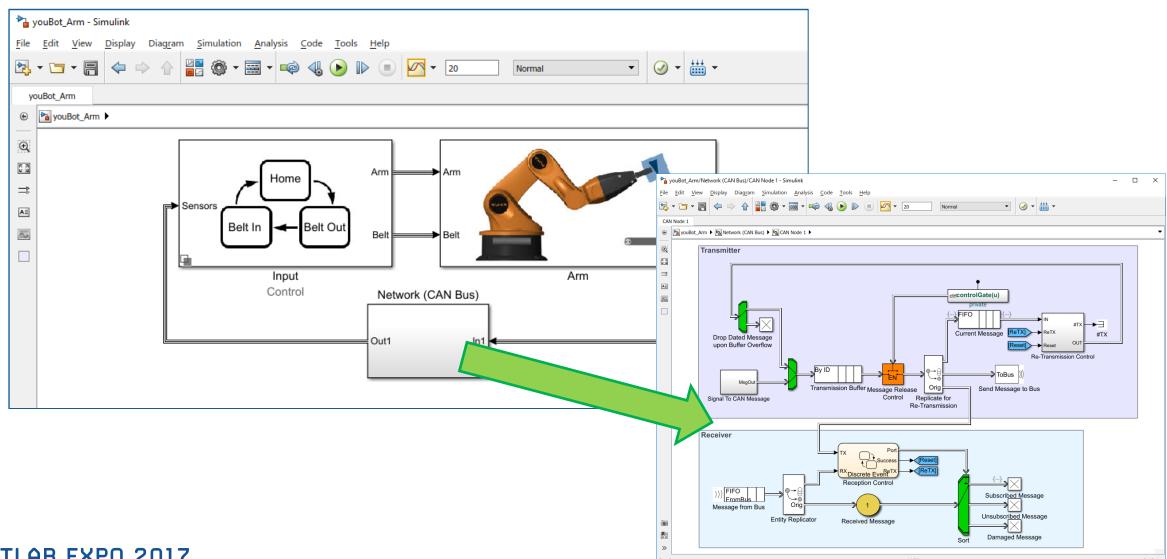

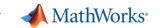

#### **Domain-Specific Extensions**

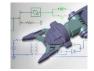

Simulink has numerous domain-specific capabilities, for example:

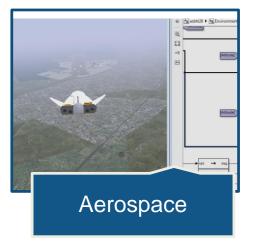

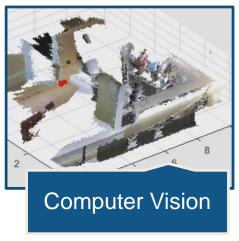

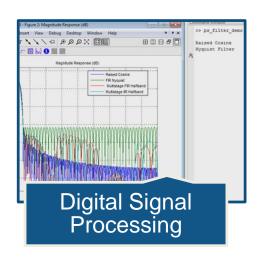

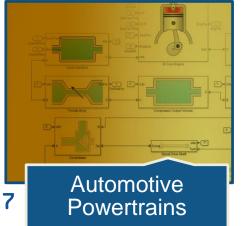

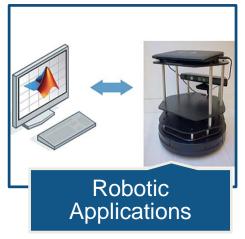

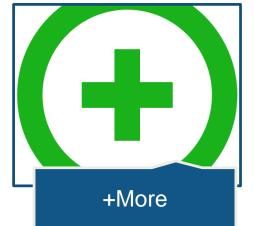

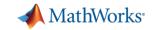

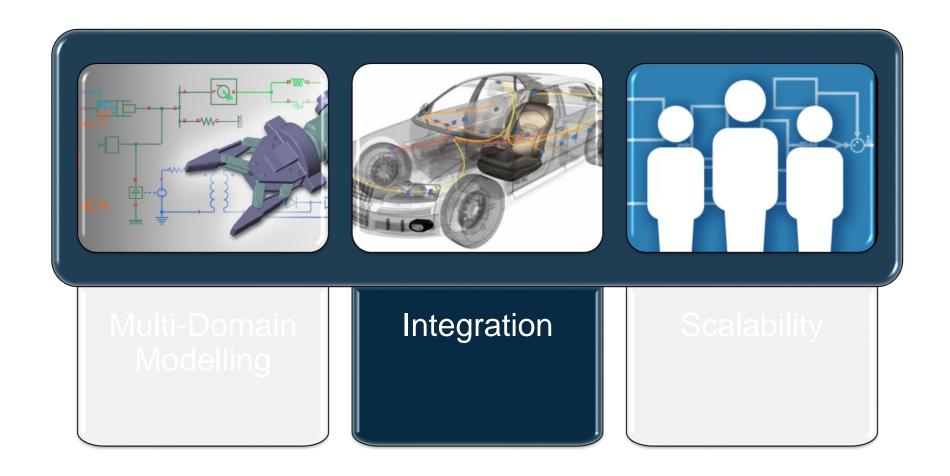

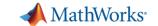

# **Integration Challenges**

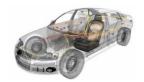

Your IP exists in many forms and in many locations, making integration difficult

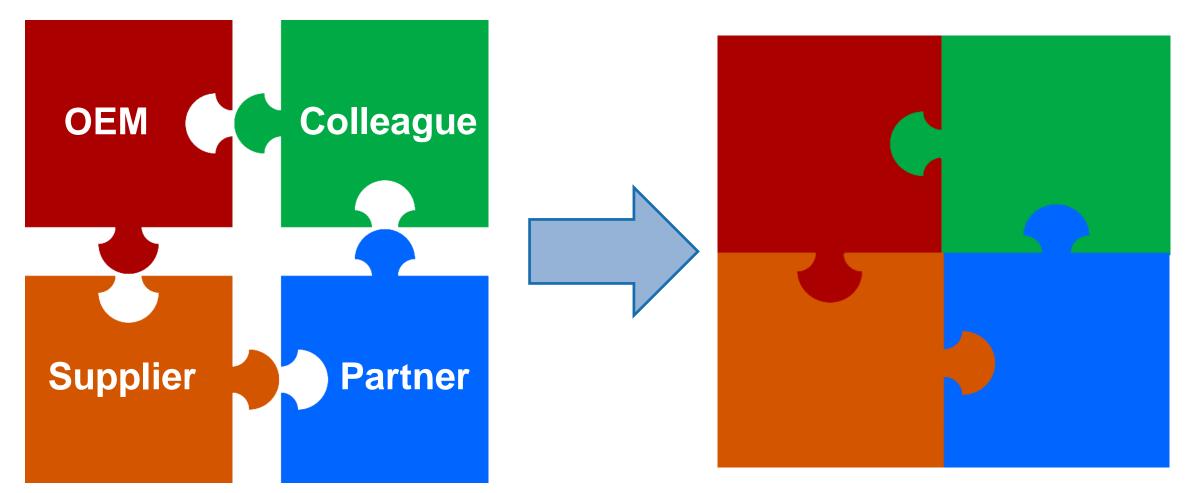

MATLAB EXPO 2017

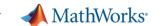

## **Integrating by Sharing Models**

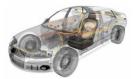

Quick File Packaging

Model Protection (IP Management)

Reporting and Documentation

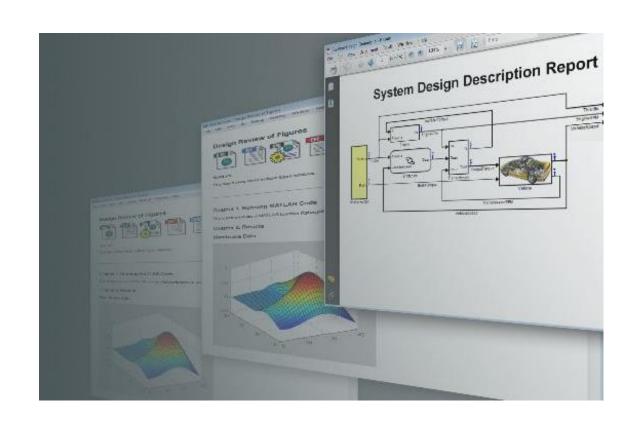

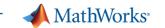

## **Integrating Your Code**

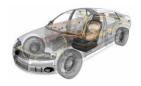

Multiple ways to reuse your legacy code with Simulink

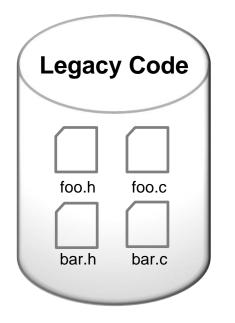

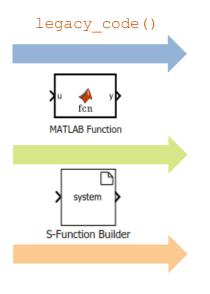

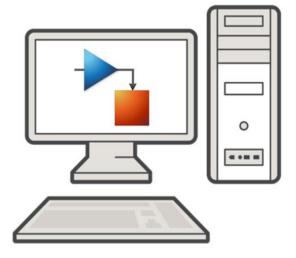

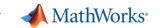

# **Integrating Third-Party Simulation Tools**

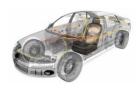

#### Mature and extensive APIs for third-party tool integration

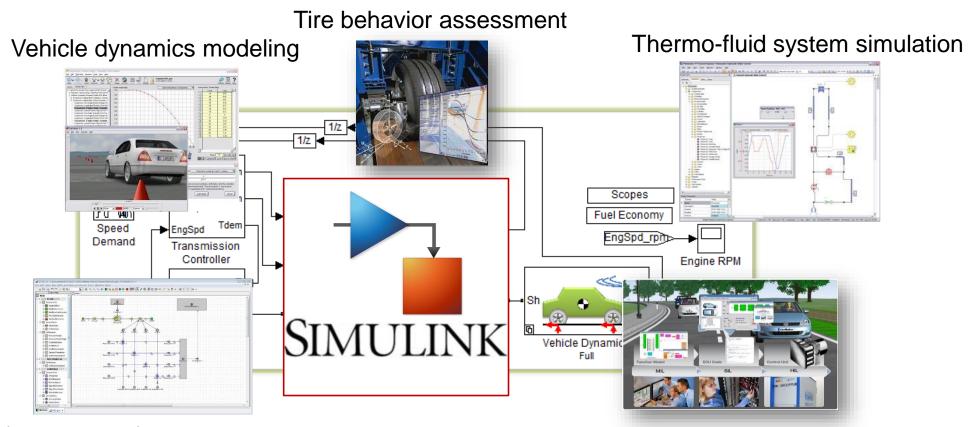

1D / 3D engine /exhaust simulation

Virtual test driving

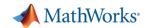

## **ADAS System Level Simulation – Lane Keeping Support at TASS**

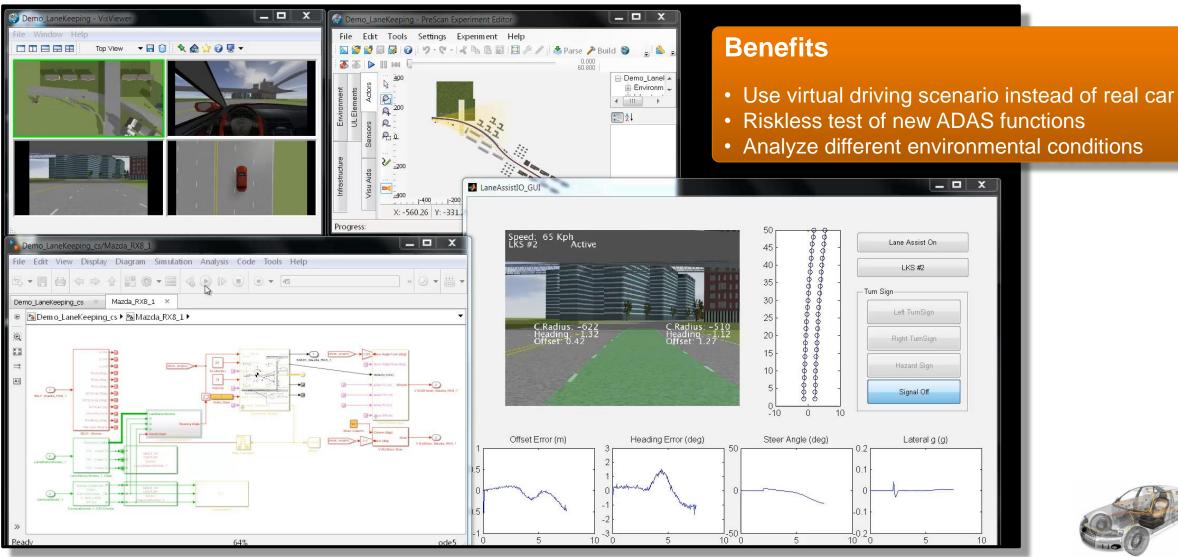

MATLAB EXPO 2017

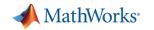

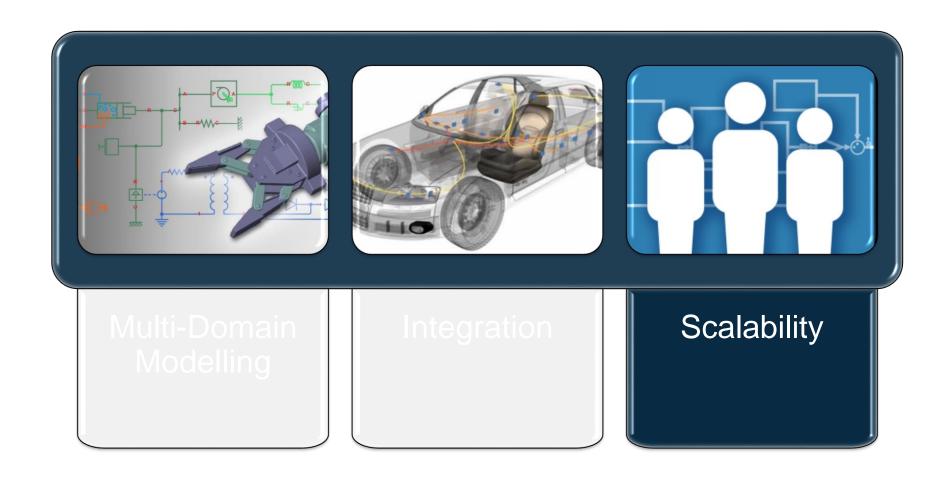

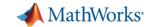

#### **Scalability Challenges**

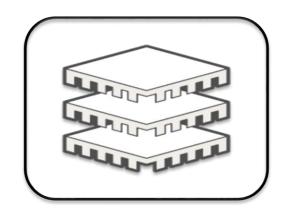

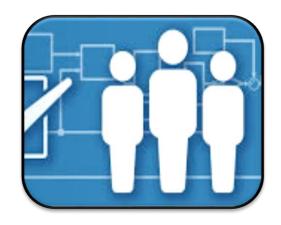

Performance

Team Workflows

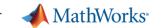

#### **Performance Scalability**

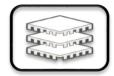

Easy scalability to multicore or cluster/cloud computation environment

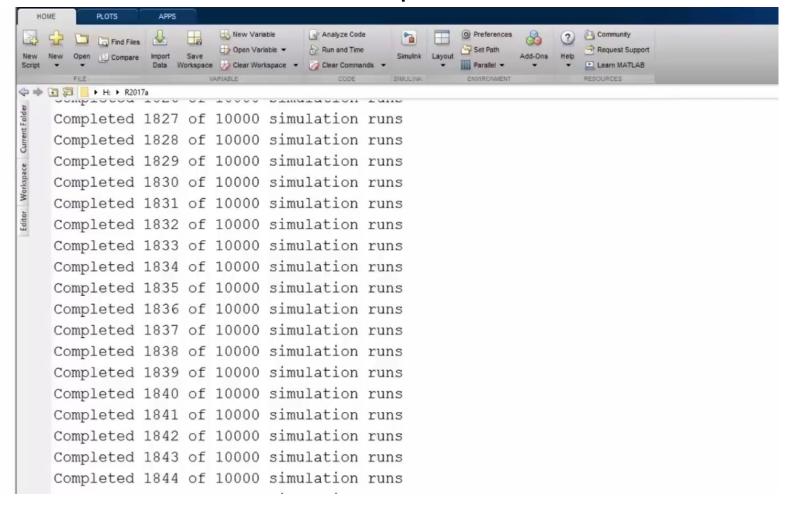

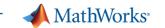

## **Performance Scalability**

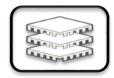

#### Big data workflow

Processing large amount of simulation inputs / outputs

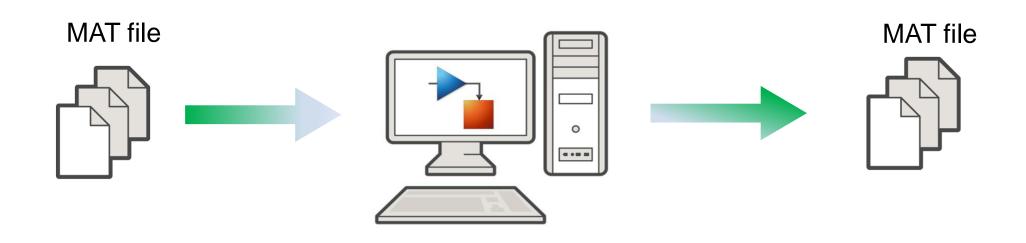

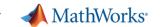

# Complex Design Development through Componentization

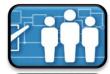

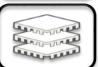

- Improving performance
  - Incremental loading and code generation
  - Simulation speed
  - Memory usage
- Supporting team workflows
  - Faster modular development
  - More effective verification
  - Increased reusability

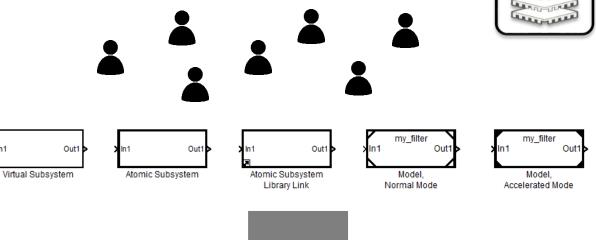

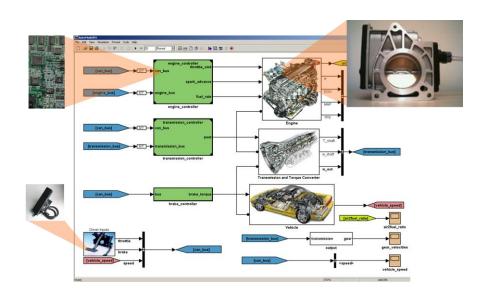

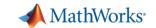

## **Capabilities Enabling Team Workflows**

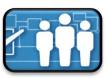

- Source control
- Design comparison and merging
- Dependency analysis
- Task automation

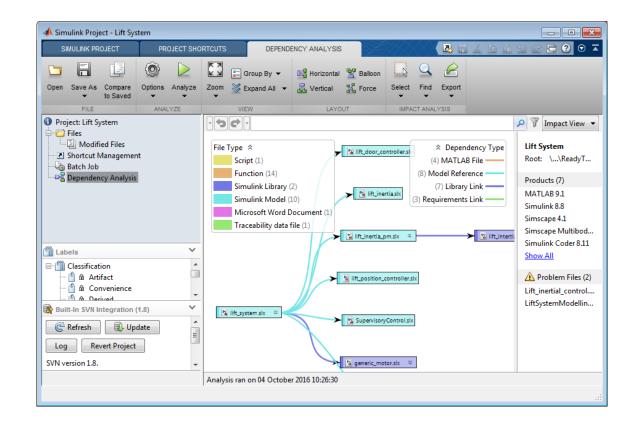

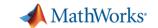

#### **Source Control Integrations**

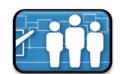

Microsoft Team Foundation Server (TFS) integration available <u>now</u> from MathWorks File Exchange

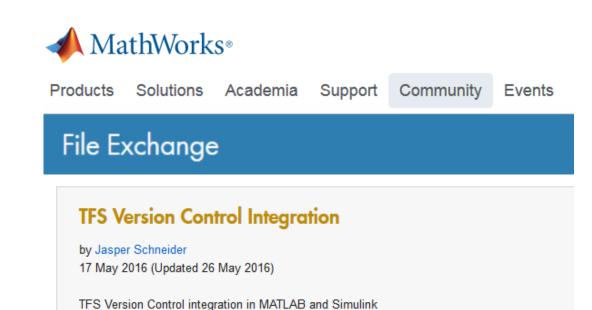

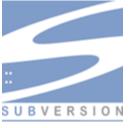

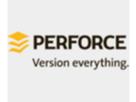

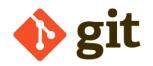

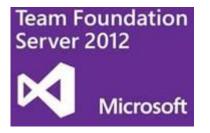

Watching this File

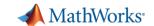

## Integrating Work from Different Engineers via Merge

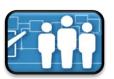

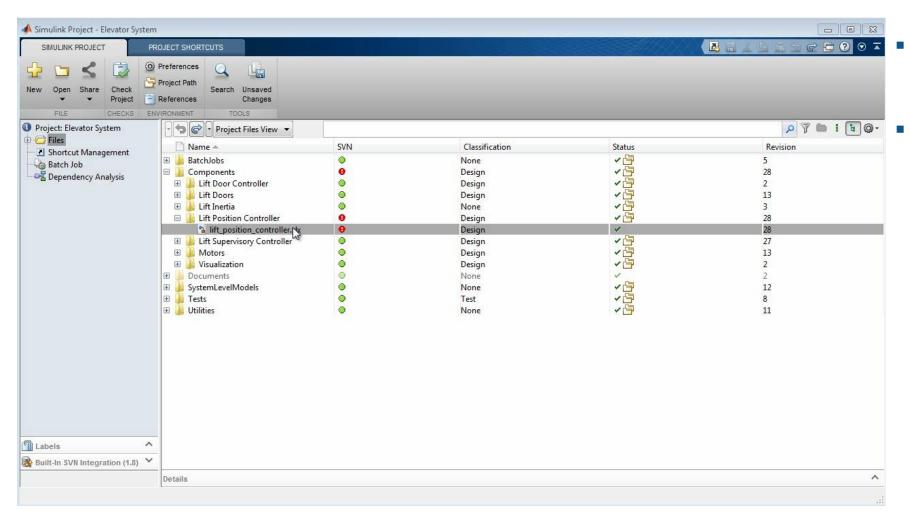

- Supports concurrent engineering
- Lets you concentrate on design

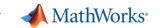

#### **Dependency Analysis – Modular Development**

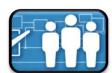

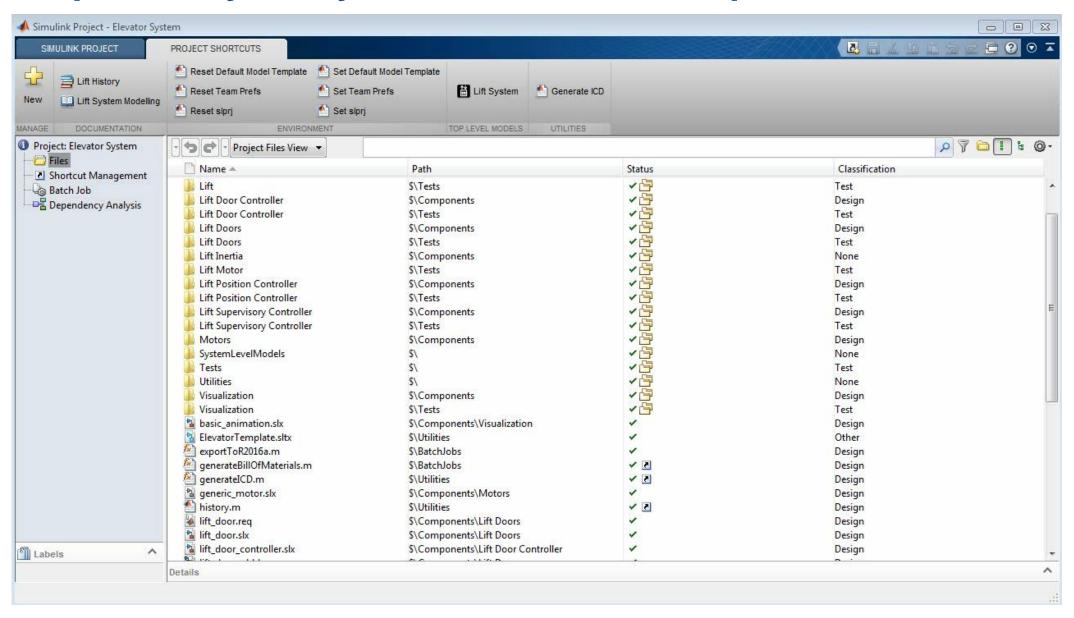

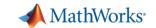

#### **Dependency Analysis – Modular Development**

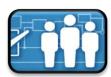

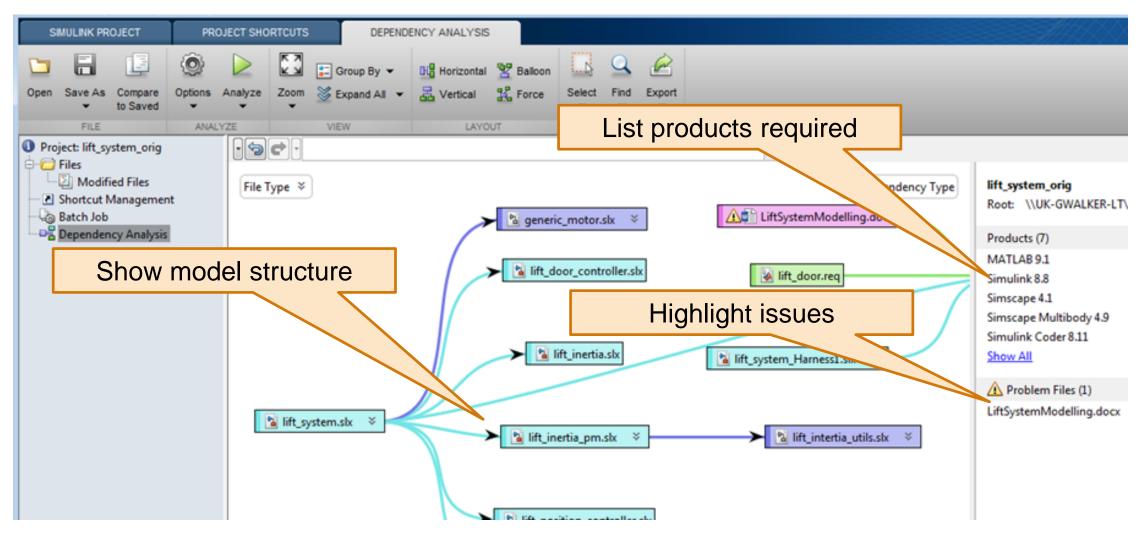

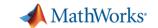

# **Task Automation – Configuring Project Environment**

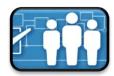

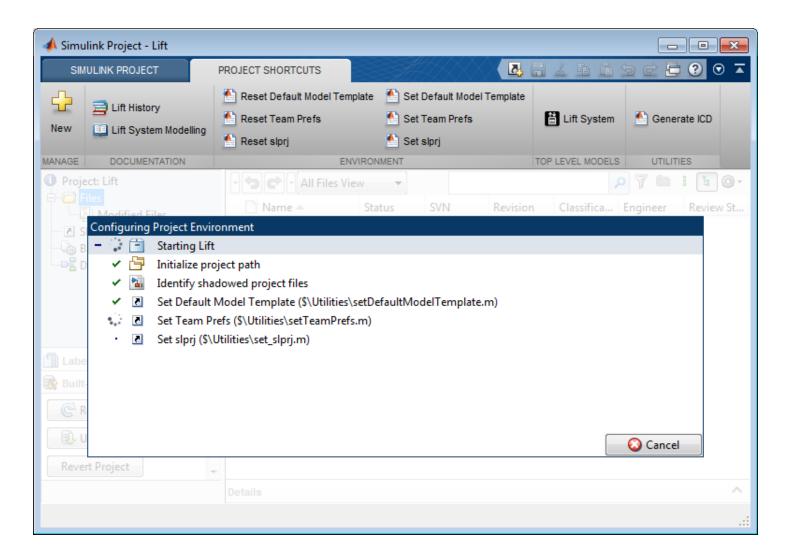

- Robustly configure the team environment
- For everyone
- Automatically

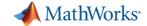

#### Simulink Addressing Scalability Challenges

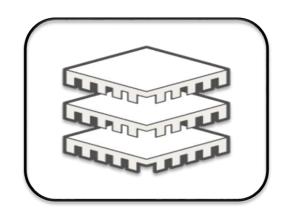

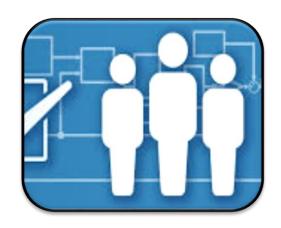

Performance

Team Workflows

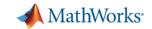

#### **Enterprise Simulation Platform Enablers**

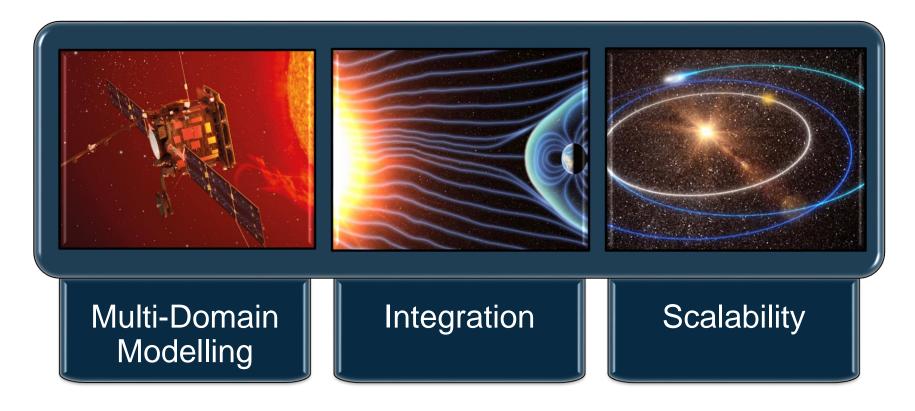

"No other tool gives us the multidomain simulation capability and block diagram environment in a way that is scalable to represent complex systems. That is why we use Simulink."

Andrew Pollard Tessella

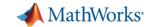

#### How to get started?

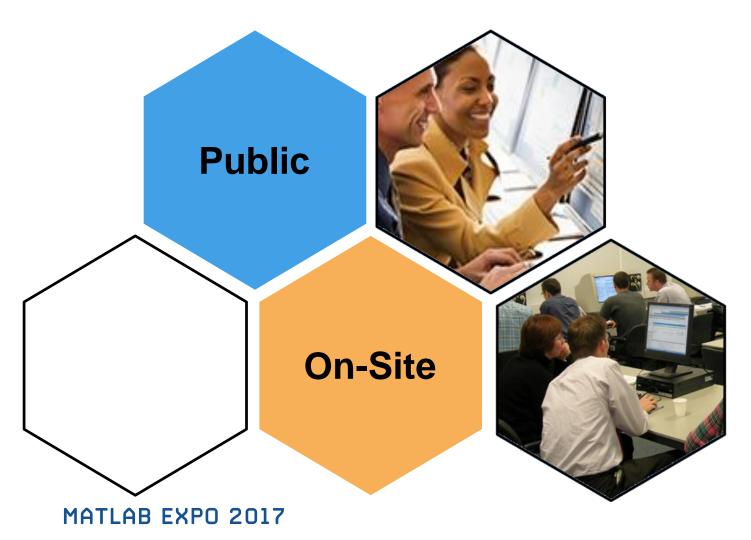

- Model-Based Design
- Stateflow
- Simscape

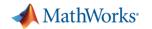

#### **MATLAB®**

#### **Data Analytics**

Data Processing and
Visualization
Statistics
Machine Learning
Optimization Techniques
Parallel Computing

**Application** 

**Development** 

**Building Interactive** 

**Applications** 

**Programming Techniques** 

**Object-Oriented Programming** 

# **Application- Specific**

Control System Design Signal Processing Communication Systems LTE Systems

# Computational Finance

Risk Management
Time-Series Modelling

#### **Code Generation**

MATLAB Coder Interfacing with C-code

#### Signal Processing

Using MATLAB
Using Simulink

# Image and Video Processing

Image Processing Computer Vision

#### **SIMULINK®**

# Model-Based Design

Implementing MBD Workflow
Model Management and
Architecture
Verification and Validation

#### **Stateflow**®

**Event-Based Modeling** 

#### **Simscape**<sup>™</sup>

General Simscape<sup>™</sup>
Simscape Multibody<sup>™</sup>
Simscape Drivelime<sup>™</sup>
Simscape Fluids<sup>™</sup>
Simscape Power Systems<sup>™</sup>

#### **Code Generation**

Rapid Prototyping and HIL-Simulation Embedded Systems FPGA Design Generating HDL Code Xilinx Zynq SoCs AUTOSAR

#### **Code Integration**

Integrating C and MATLAB

#### Polyspace®

Polyspace Code Prover™

https://nl.mathworks.com/services/training.html

MATLAB EXPO 2017

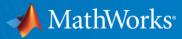

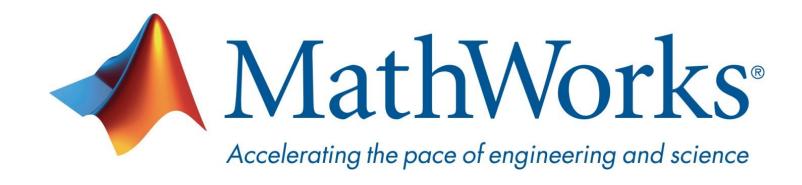

© 2017 The MathWorks, Inc. MATLAB and Simulink are registered trademarks of The MathWorks, Inc. See <a href="https://www.mathworks.com/trademarks">www.mathworks.com/trademarks</a> for a list of additional trademarks. Other product or brand names may be trademarks or registered trademarks of their respective holders.